## *Member Access – How to View Annual Documents and Produce a Document*

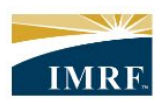

**IMRF.** Locally funded, financially sound.

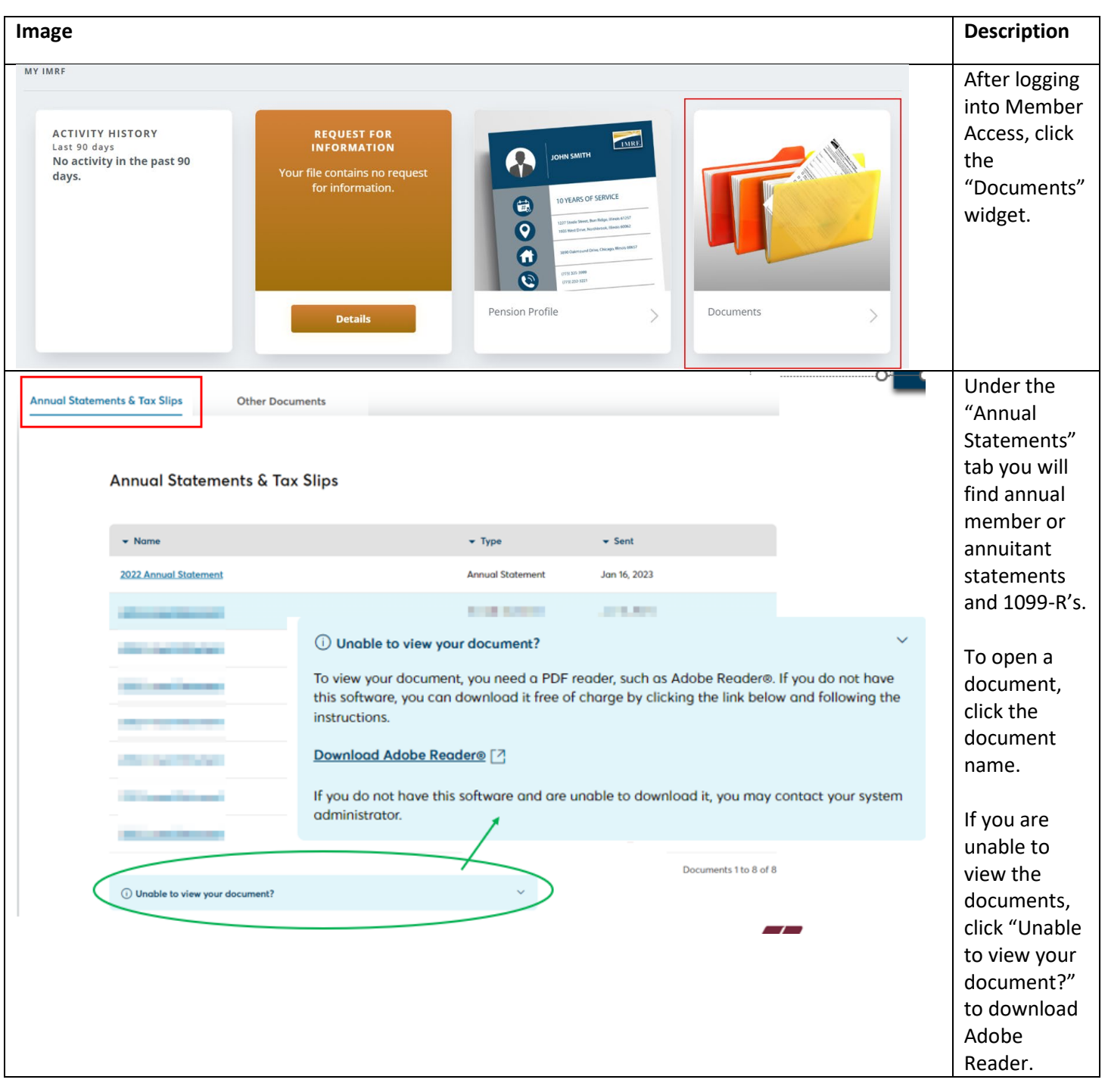

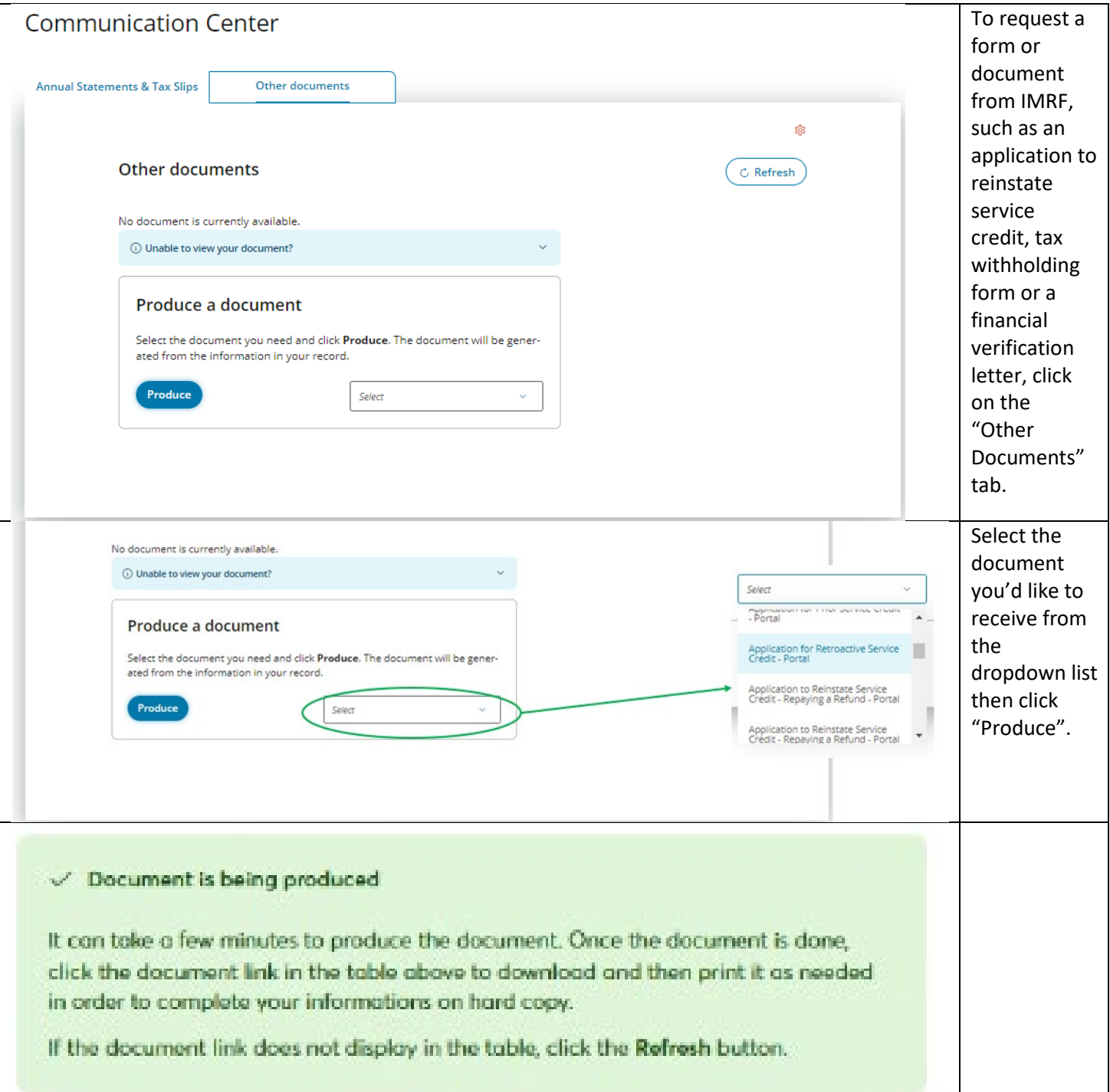